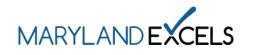

Accessing Program Improvement Plan Resources (Public Prekindergarten) A Program Improvement Plan (PIP) provides programs with an individualized guide for continuous quality improvement. Programs participating in Maryland EXCELS submit the PIP and a statement describing their program improvement process to meet the requirements of Accreditation/Validation and Rating Scales (AVR) levels 4 and 5.

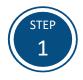

Access the Maryland EXCELS system at excels.marylandexcels.org and log in using the email address and password created during account setup.

If you have misplaced or forgotten your password, select Update/forgot my password.

| MARYLANDEXCELS                       | MARYLAND                                           |
|--------------------------------------|----------------------------------------------------|
|                                      | ELS / Maryland Accreditation                       |
| Existing User Login                  | Create User Account                                |
| Username (Email Address)             | Log in with social media                           |
| Log in                               | f Connect with Facebook     G+ Connect with Google |
| Update/forgot my password Need Help? |                                                    |

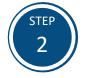

Select Work on My Maryland EXCELS Rating.

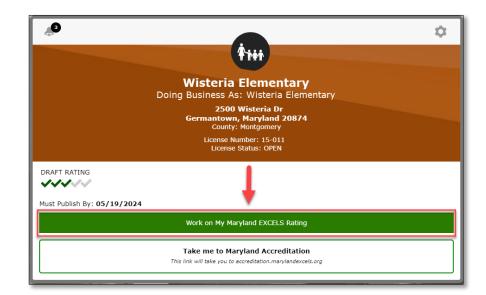

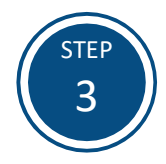

Select Accreditation/Validation and Rating Scales (AVR) from the Content Areas, then select AVR 3: Program Improvement Plan.

| Accreditation/Validation and Rating Scale (AVR)                                                                                                    |                                                                                                    |                                                                                                    | Γ                                                                                                    | C                                                                                                    | irro                                                                   | nt                                                                                                    |
|----------------------------------------------------------------------------------------------------|----------------------------------------------------------------------------------------------------|----------------------------------------------------------------------------------------------------|----------------------------------------------------------------------------------------------------|----------------------------------------------------------------------------------------------------|------------------------------------------------------------------------|----------------------------------------------------------------------------------------------------|
| Begin Step-By-Step: Level 4                                                                                                    |                                                                                                    |                                                                                                    |                                                                                                    |                                                                                                    |                                                                        |                                                                                                    |
|                                                                                                    |                                                                                                    |                                                                                                    | L                                                                                                    | _                                                                                                    | _                                                                      | 3                                                                                                    |
| Required for this Level Submitted for Review Complete Not Required A                                                                                                    | Exp                                                                                                    | piring                                                                                                    | /Expi                                                                                                    | red                                                                                                    |                                                                        |                                                                                                    |
| PROGRESS GRID                                                                                                    | 1                                                                                                    | 2                                                                                                    | 3                                                                                                    | 4                                                                                                    | 5                                                                      | Sta                                                                                                    |
| AVR 1: Validation                                                                                                    |                                                                                                    |                                                                                                    |                                                                                                    |                                                                                                    |                                                                        |                                                                                                    |
| Documentation required: Documentation from accrediting organization showing<br>Validation Visit has been requested; Letter or certificate of accreditation award;<br>Documentation from accrediting organization that annual or other required<br>report has been received |                                                                                                    |                                                                                                    |                                                                                                    |                                                                                                    |                                                                        |                                                                                                    |
| AVR 2: Rating Scale                                                                                                    |                                                                                                    |                                                                                                    |                                                                                                    | Π                                                                                                    |                                                                        |                                                                                                    |
| Documentation required: CLASS summary report completed by MSDE-approved assessor                                                                                                    |                                                                                                    |                                                                                                    |                                                                                                    |                                                                                                    |                                                                        |                                                                                                    |
| AVR 3: Program Improvement                                                                                                    |                                                                                                    |                                                                                                    |                                                                                                    | Π                                                                                                    |                                                                        | 1                                                                                                    |
| Documentation required: Program Improvement Plan (PIP); Statement<br>describing program's process for developing a Program Improvement Plan<br>(PPK)                                                                                                    |                                                                                                    |                                                                                                    |                                                                                                    |                                                                                                    |                                                                        |                                                                                                    |
|                                                                                                    | Begin Step-By-Step: Level 4         Required for this Level       Submitted for Review       Complete       Not Required         Alternative Pathways         PROGRESS GRID         VXR 1: Validation         Documentation required: Documentation from accrediting organization showing Validation Visit has been requested; Letter or certificate of accreditation award; Documentation from accrediting organization that annual or other required report has been received         AVR 2: Rating Scale         Documentation required: CLASS summary report completed by MSDE-approved assessor         AVR 3: Program Improvement         Documentation required: Program Improvement Plan (PIP); Statement describing programs process for developing a Program Improvement Plan | Begin Step-By-Step: Level 4         Required for this Level       Submitted for Review       Complete       Not Required       Even         Alternative Pathways       Image: Complete       Not Required       Image: Complete       Image: Complete </td <td>Begin Step-By-Step: Level 4         Required for this Level       Submitted for Review       Complete       Not Required</td> <td>Begin Step-By-Step: Level 4         Required for this Level       Submitted for Review       Complete       In the Required       Expring/Exprive         W Alternative Pathways       Atternative Pathways       In the Required       In the Required</td> <td>Begin Step-By-Step: Level 4          <ul> <li>Required for this Level</li></ul></td> <td>Begin Step-By-Step: Level 4       Complete       Not Required for this Level       Submitted for Review       Complete       Not Required       Expiring/Expired</td> | Begin Step-By-Step: Level 4         Required for this Level       Submitted for Review       Complete       Not Required | Begin Step-By-Step: Level 4         Required for this Level       Submitted for Review       Complete       In the Required       Expring/Exprive         W Alternative Pathways       Atternative Pathways       In the Required       In the Required | Begin Step-By-Step: Level 4 <ul> <li>Required for this Level</li></ul> | Begin Step-By-Step: Level 4       Complete       Not Required for this Level       Submitted for Review       Complete       Not Required       Expiring/Expired |

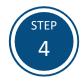

Select ✓ to view the Level 4 Requirements.

| Enter Step-By-Step                                                            | Content Area:<br>Accreditation/Validation and Rating Scale (AVR) |
|-------------------------------------------------------------------------------|------------------------------------------------------------------|
| Content Areas:                                                                | Subcategory:                                                     |
| School Approval (APV)                                                         | AVR 3: Program Improvement                                       |
|                                                                               | Select V to see the requirements of each level.                  |
| Teacher Qualifications / Professional<br>Development (TQF)                    | Level 1 Requirements                                             |
| Accreditation/Validation and Rating<br>Scale (AVR)                            | Level 2 Requirements                                             |
|                                                                               | Level 3 Requirements                                             |
| Developmentally Appropriate Learning<br>and Practice / Child Assessment (DAP) | Level 4 Requirements                                             |
| Administrative Policies and Practices<br>(ADM)                                | Level 5 Requirements                                             |

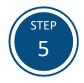

Under Maryland EXCELS Program Improvement Plan Resources, select Open to access the Program Improvement Plan (PIP) resources and to download the PIP form.

| Content Area:<br>Accreditation/Validation and Rating Scale (AVR)                                  | Content Area Rating:<br>Level 3      |
|---------------------------------------------------------------------------------------------------|--------------------------------------|
| Subcategory:<br>AVR 3: Program Improvement                                                        | Subcategory Rating:<br>Not Yet Rated |
| Select $\checkmark$ to see the requirements of each level.                                        |                                      |
| Resources<br>Name:<br>Maryland EXCELS Program Improvement Plan Resources                          |                                      |
| Description:<br>AVR 3.4-3.5<br>Open                                                               |                                      |
| Name:<br>Kindergarten Readiness Assessment Report<br>Description:                                 |                                      |
| Documentation required: Program Improvement P<br>process for developing a Program Improvement Pla |                                      |

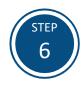

Save the Program Improvement Plan form on your computer in a location where your form is easily accessible and identifiable. Select **Save**.

When completed, the Program Improvement Plan form and statement on the process of program improvement is uploaded into AVR 3. See the <u>Uploading Documentation</u> and Submitting a Comment tutorial for additional instructions.

| ← → ~ ↑ 🗖    | > This PC > Desktop                                 |                  | `           | · Ö / S | earch Desktop |  |
|--------------|-----------------------------------------------------|------------------|-------------|---------|---------------|--|
| Organize 👻 N | ew folder                                           |                  |             |         |               |  |
| Ouick acces: | Name                                                | Date modified    | Туре        | Size    |               |  |
| 🛃 Desktop 🖈  | Maryland EXCELS                                     | 1/9/2024 3:46 PM | File folder |         |               |  |
| 🕂 Downlo 🖈   |                                                     |                  |             |         |               |  |
| 🔶 Downlo 🖈   |                                                     |                  |             |         |               |  |
| Uownio 🖈     |                                                     |                  |             |         |               |  |
| Uownio 🖈     |                                                     |                  |             |         |               |  |
| Downlo *     |                                                     |                  |             |         |               |  |
| 🔶 Downio 🖈   |                                                     |                  |             |         |               |  |
| ◆ Downlo ★   | ,<br>Program Improvement Plan                       |                  |             |         |               |  |
| File name:   | Program improvement Plan<br>Adobe PDF Files (*,pdf) |                  |             |         |               |  |

If you have questions about this process, or are having trouble accessing the Program Improvement Plan resources, please email <u>info@marylandexcels.org</u> or, for 24/7 technology support, please call 443-872-9250.